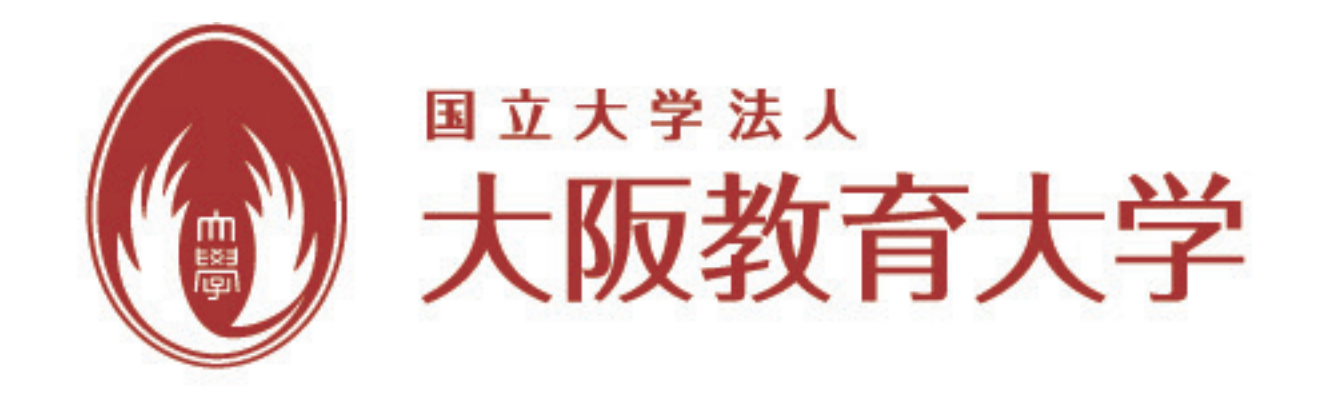

#### 教養学科 情報科学講座 守本 异 総合基礎科学専攻 数理情報コース M1 石田理人 · 南野友実 · 吉村真一

## ウェーブレット解析による動体検出

### 動画検出の実験

動画の中で,動きのある物体を検出することを目的とする. 今回は紙コップブーメランを用いて実験を行う.

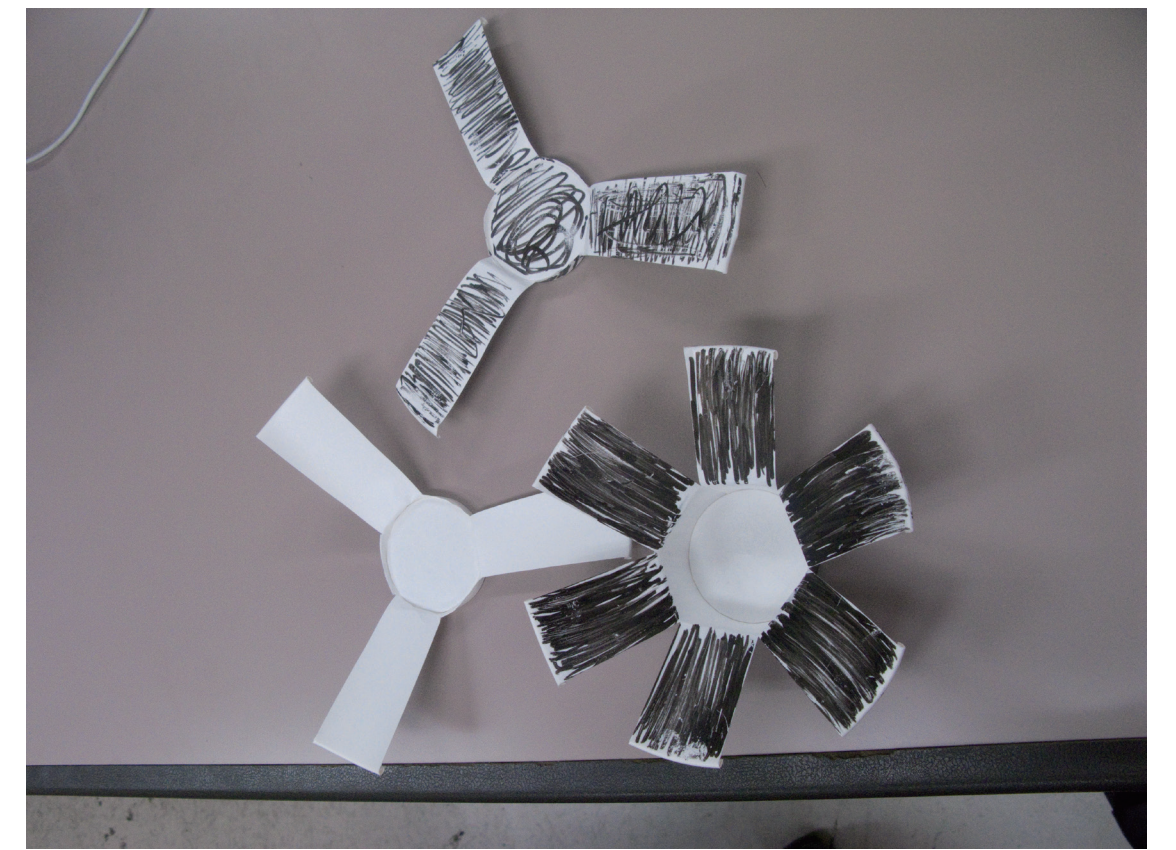

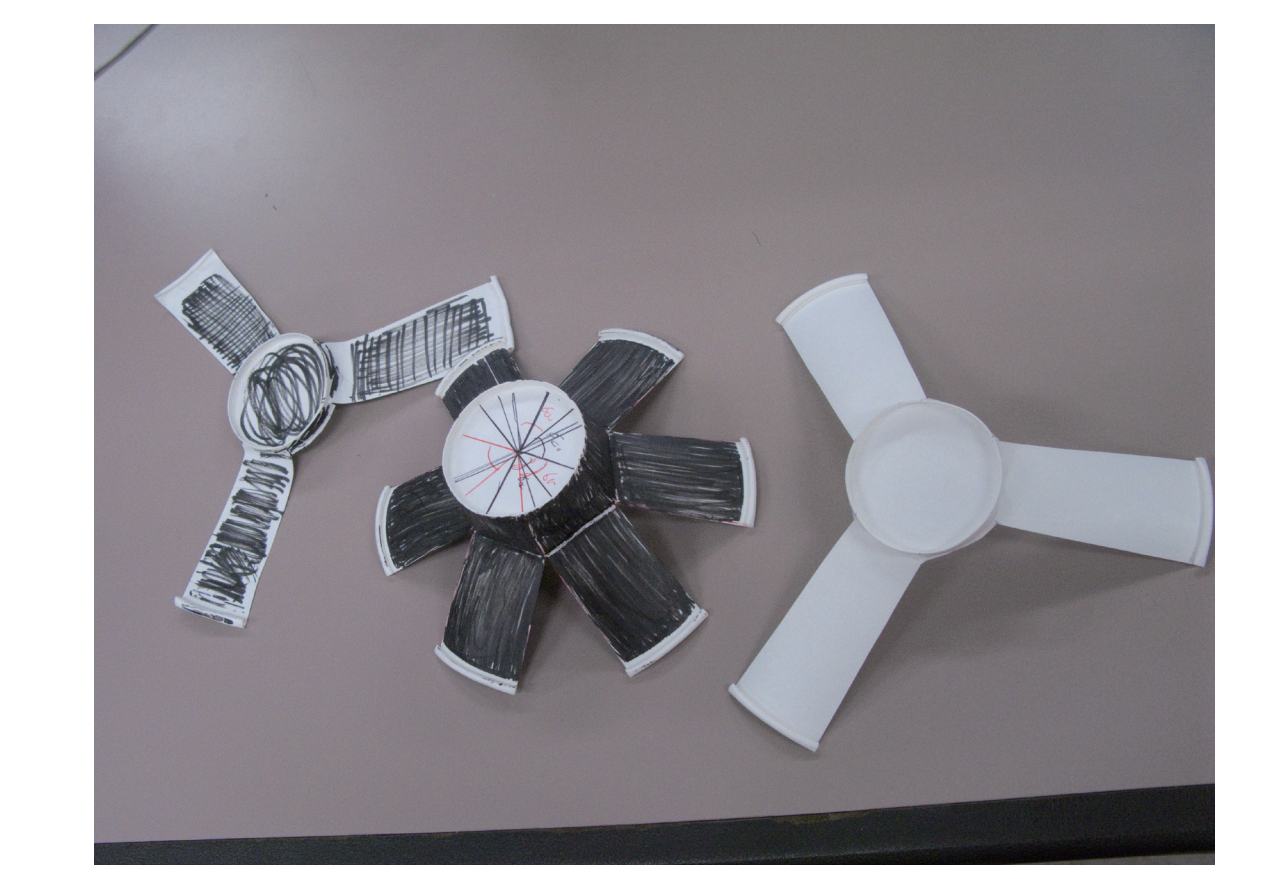

### 実験風景

紙コップブーメランを垂直に落とし、60fpsで動画撮影する. 動画を赤線で切り取り、モノクロ画像に変換する.

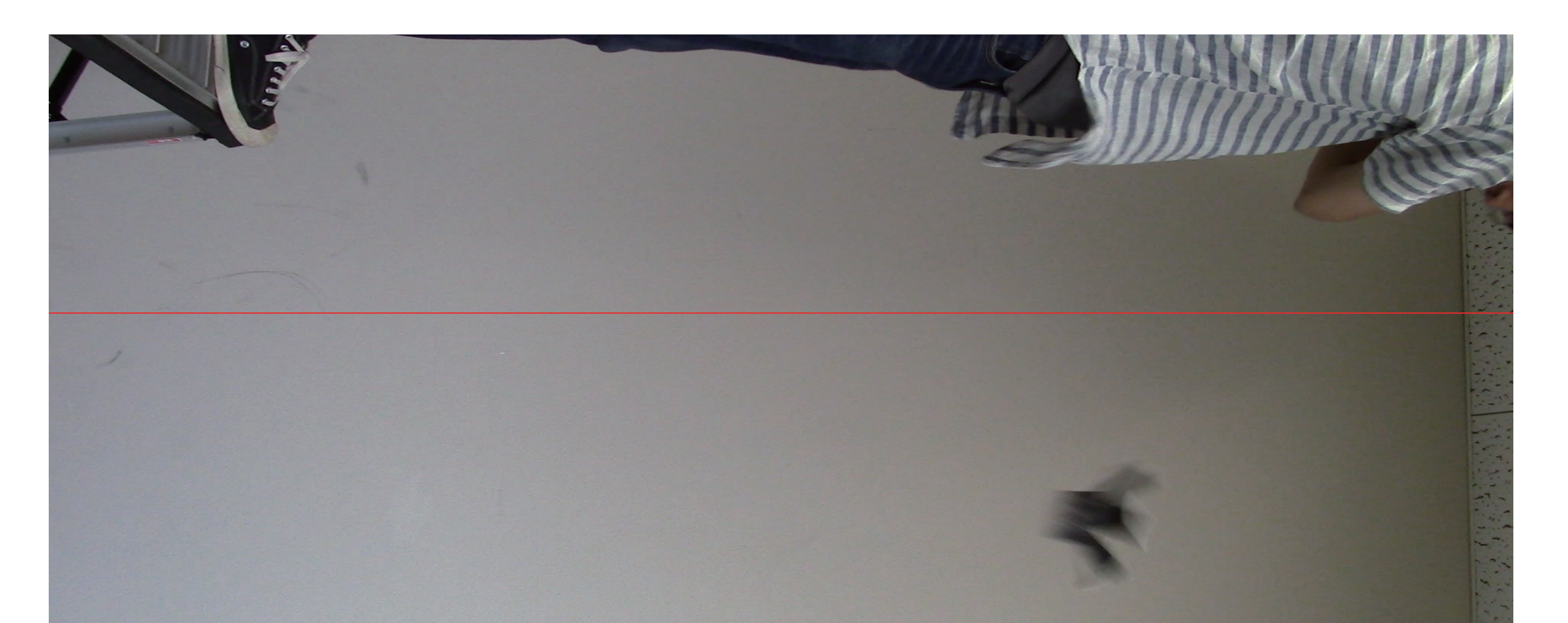

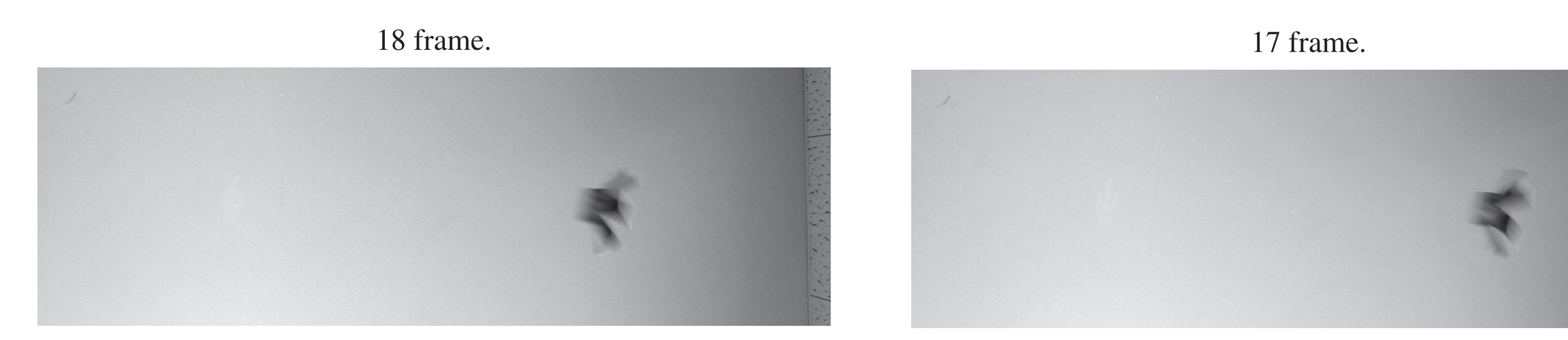

動画の 17 フレームと 18 フレームを取り出す.

#### 時間差をとる 18-17 frame

18frame の画像情報から 17frame の画像情報を引き, 2 frame の差をとる.

Time difference  $:18$  frame  $-17$  frame (positive).

−100

背景などの2 frame 間で動きのない ところは値が0 である.

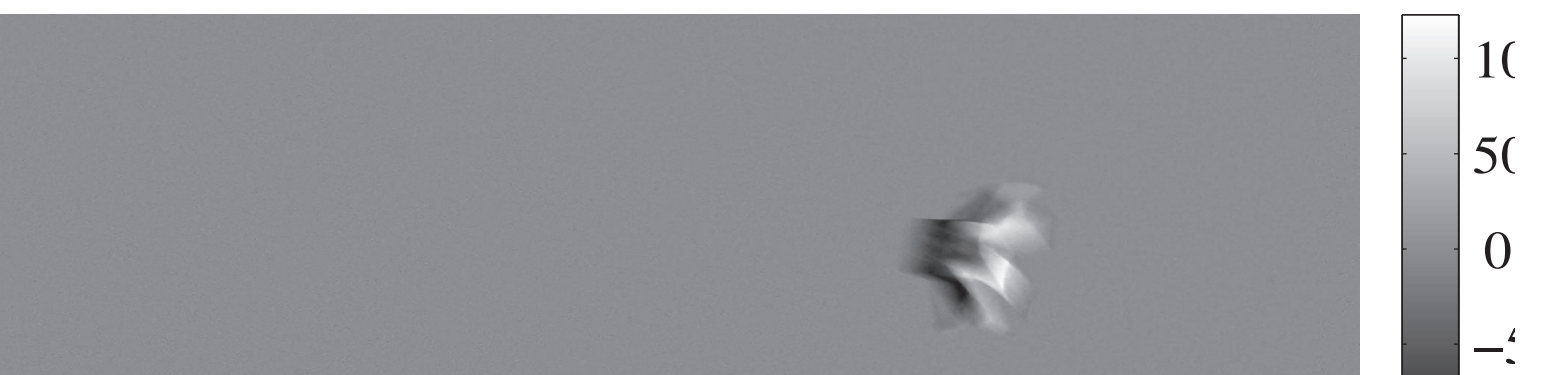

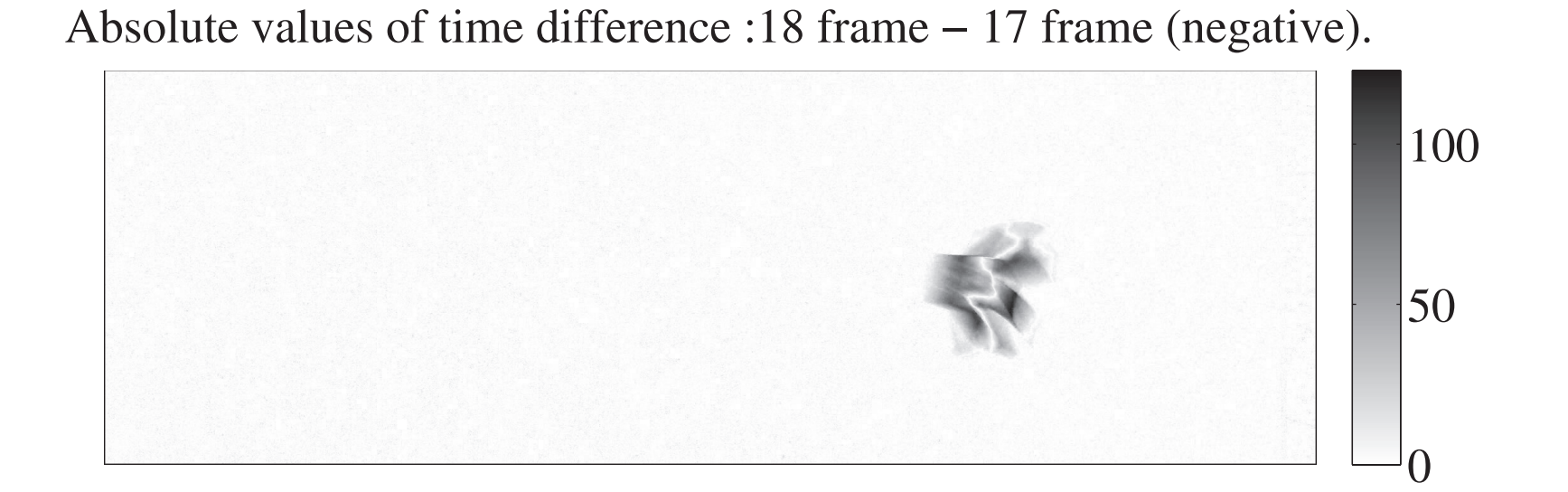

画像を見やすくするために,絶対値 を取り、ネガ画像(白黒反転)で表 . 示した

#### 今後の課題 切り出したブーメランの動き (単位時間にどのくらい落ちるか, 回転方向·単位時間に何回転するかなど)を解析する.

参考文献 内田優香 · 寺脇茉理,

ウェーブレット変換を用いた動体検知, 2013年度卒業論文.

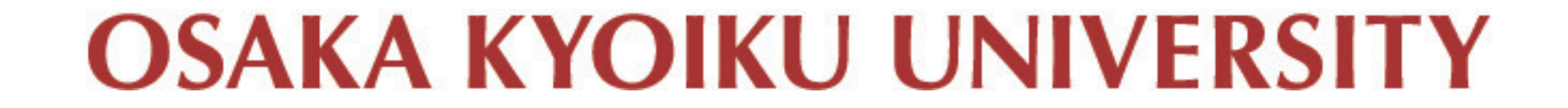

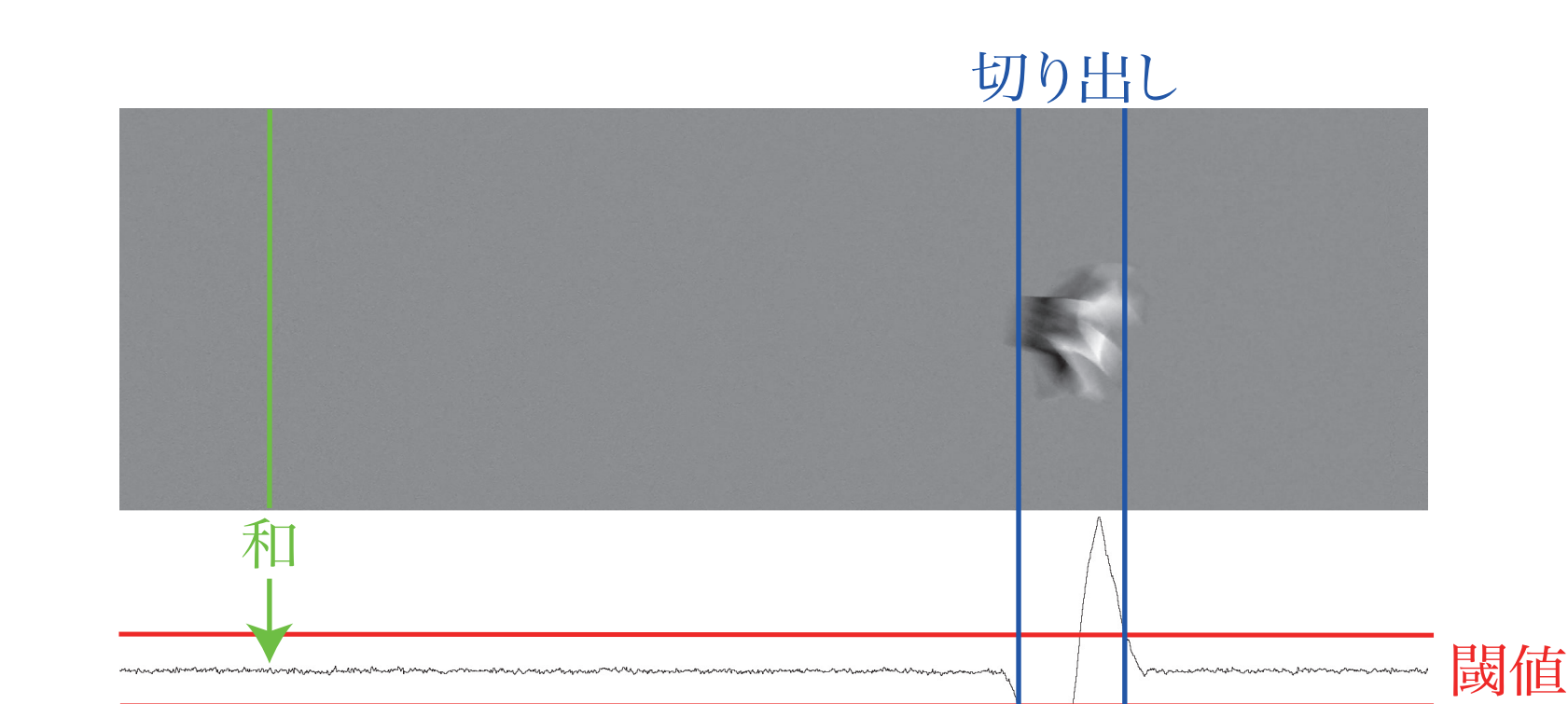

画像の各列に対して、和を計算する. 和の絶対値の平均値を取り、その4 倍を閾値にして、閾値を超える部分 を含む範囲を切り出す.

紙コップブーメラン裏 紙コップブーメラン裏

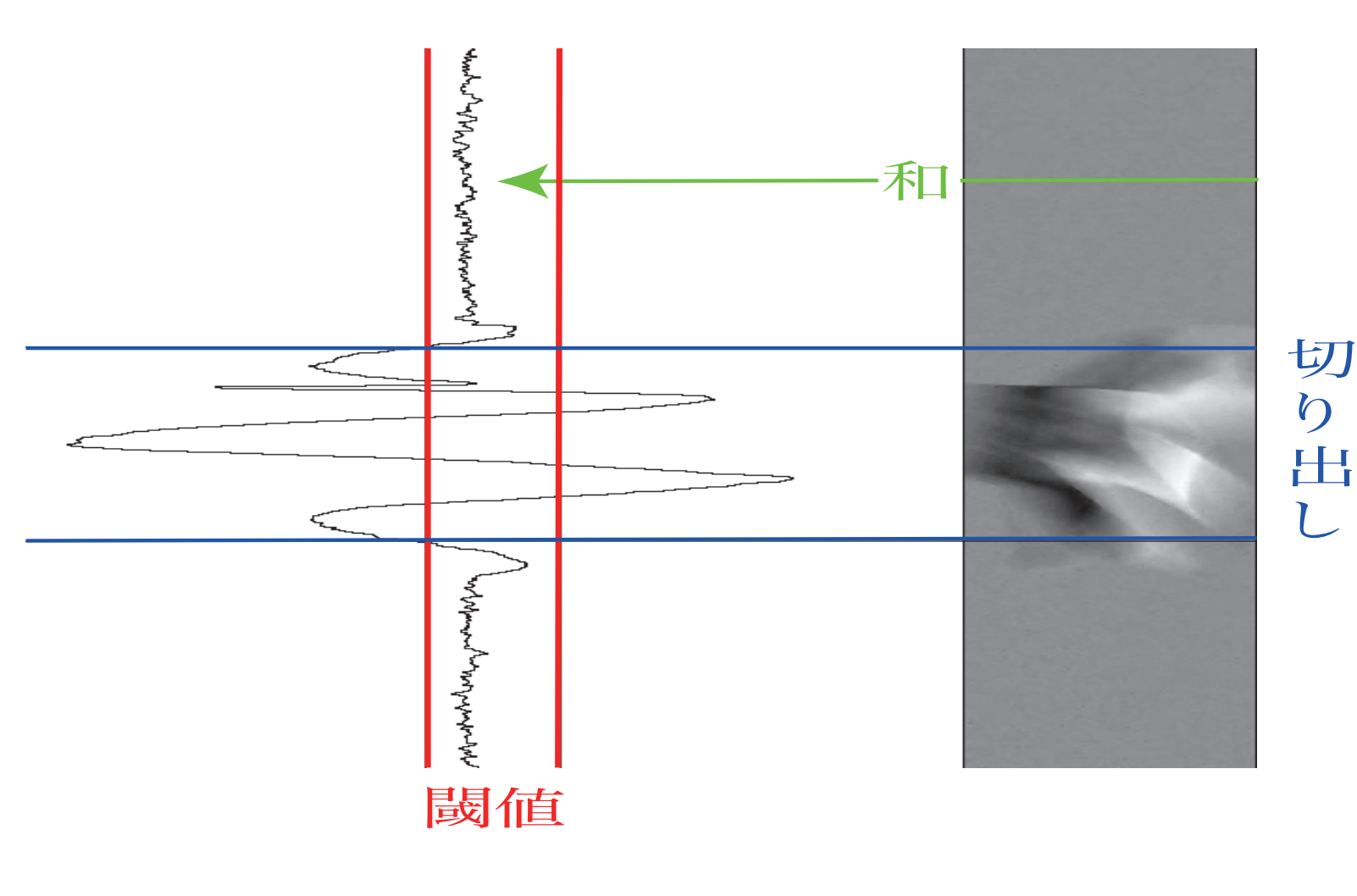

各行の和を求める. 和の絶対値の平均を閾値とする. 閾値を超えている範囲を 切り出す.

18,17 フレームの差からの動体切り

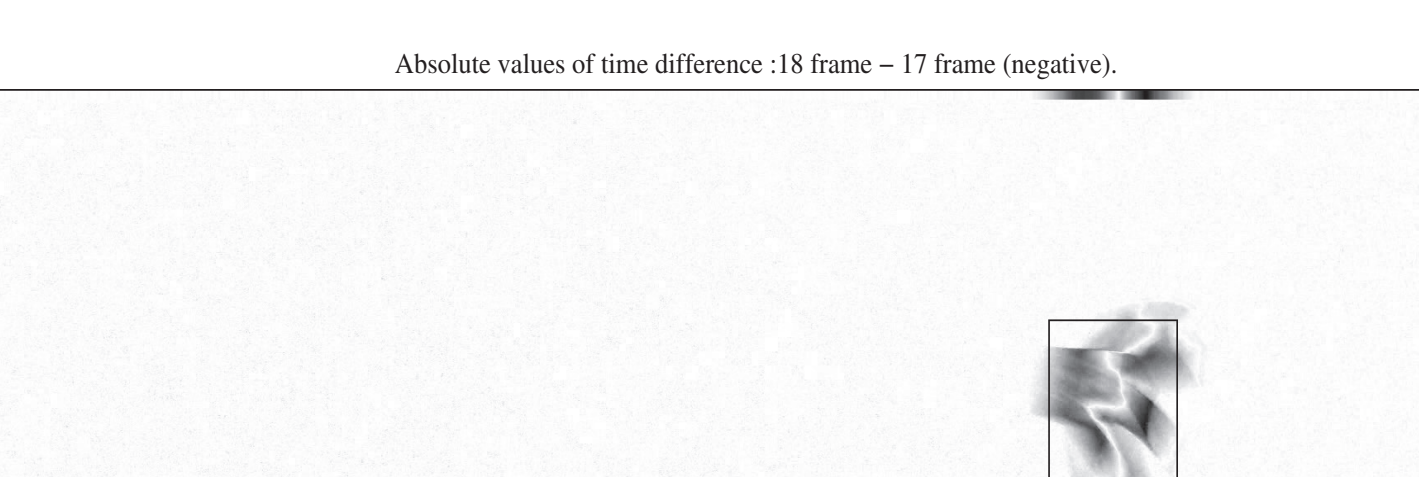

#### 赤線で切り取り, モノクロ画像に変換

19,18のフレームの差から . 動体切り出し

18フレームに枠付ける

18 frame with square.

18, 17 フレームの差と 19, 18 フレームの差データの四角枠の 真ん中に新しい四角枠を作成.

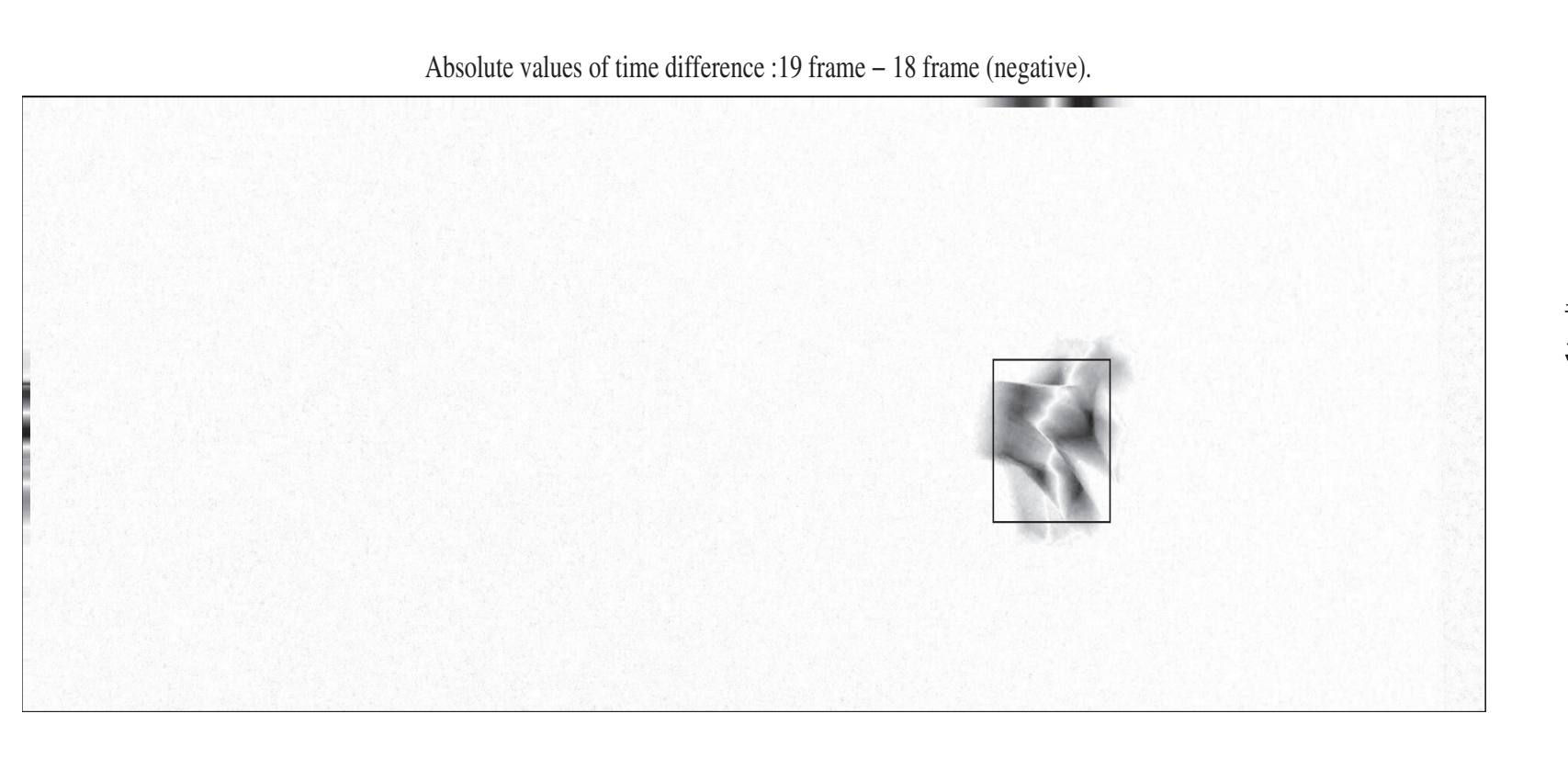

ポジ画像

#### 絶対値のネガ画像

画像の行列に対しごとの和を取る

# 行方向に切り出し

### 差データからの動体切り出し

. 出し

絶対値のネガ,

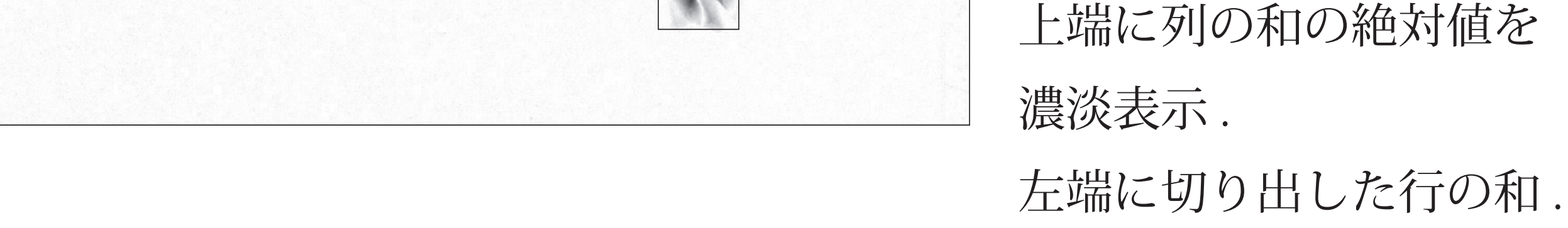